# **GUÍA para la presentación de la SOLICITUD del INFORME SANITARIO DE PISCINAS**

**v. 13/07/2023**

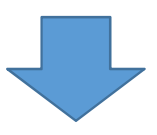

## **Pinche en el apartado PAGO DE TASAS para acceder directamente al documento de AUTOLIQUIDACIÓN de INGRESOS SCS**

https://www3.gobiernodecanarias.org/sanidad/scs/Autoliquidacion/

#### **DOCUMENTO DE AUTOLIQUIDACIÓN DE INGRESOS AL SCS**

- Cumplimentar datos de identificación del interesado.
- En el apartado "Concepto", seleccionar Tasas de Servicios Sanitarios.
- En el apartado "**Centro"**, seleccionar Dirección General de Salud Pública.
- **Servicios <sup>a</sup> facturar:**

- **Grupo:** *1.1 Por el estudio <sup>e</sup> informe previo de cadaproyecto antes de autorizar las obras de nuevaconstrucción <sup>o</sup> reforma.*

- **Servicios:** el que corresponda según presupuesto.

- **Núm. de servicios:** <sup>1</sup> por proyecto.

• **Generar el documento y proceder al pago.**

# **PASO <sup>1</sup> PASO 2: PRESENTACIÓN DE LA SOLICITUD**

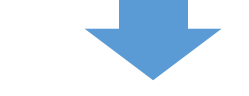

**POR SEDE ELECTRÓNICA PAGO DE TASAS (personas físicas y jurídicas)**

# **SEDE ELECTRÓNICA del GOBIERNO DE CANARIAS**

 https://sede.gobiernodecanarias.org/sede/movil/tramites/8301

 **TRÁMITE 8301**: Solicitud de informe sanitario para la construcción o reforma de piscinas de uso colectivo

#### **1. Cumplimentar los campos de la SOLICITUD**

#### **2. ADJUNTAR los siguientes documentos:**

- • Documento justificante del **PAGO DE TASAS** realizado (PASO 1)
- • **Proyecto Técnico\*** (que incluya Memoria técnico-sanitaria y Planos).
- Documento acreditativo de la •**representación**, en su caso
- Documento acreditativo del **NIF del titular**  •de la piscina

### **\*DOCUMENTACIÓN DE APOYO**

 Ver documento "Orientaciones sobre el contenido del Proyecto Técnico para la obtención del informe sanitario de piscinas

# **POR REGISTRO PRESENCIAL (sólo personas físicas que no deseen acceder por sede electrónica)**

En los **Registros de la Dirección General de Salud Pública** del SCS, de **las Direcciones de Área de Salud** <sup>o</sup> en cualquier otro Registro de la forma prevista en el artículo <sup>16</sup> de la Ley 39/2015 del Procedimiento Administrativo Común de las Administraciones Públicas.

#### **DOCUMENTACIÓN A APORTAR:**

- •**SOLICITUD** de Informe Sanitario de Piscinas
- Documento justificante del **PAGO DE TASAS**  •realizado (PASO 1)
- **Proyecto Técnico\*** (que incluya memoria •técnico-sanitaria y planos).
- • Documento acreditativo de la **representación**, en su caso
- Documento acreditativo del **NIF del titular** del •establecimiento